# **Structuri repetitive în limbajul C**

## *BREVIAR TEORETIC*

#### *STRUCTURILE REPETITIVE*

Limbajul C dispune de trei structuri repetitive - două cu test inițial (**while** și **for**), respectiv una cu test final (**do…while**).

*INSTRUCȚIUNEA WHILE*

```
Sintaxa generală:
while( <condiție> ) 
{ 
      <secvență> 
}
```
Exemplu:

```
int i = 0;
while(i < N)
{ 
     printf("\s[%]=", i);
     scanf( "%d", &sir[ i++ ] ); 
}
```
*INSTRUCȚIUNEA DO … WHILE* Sintaxa generală:

```
do 
{ 
      <secvență> 
} while( <condiție> );
```

```
Exemplu:
while(i < N){ 
     print(f('N='');scanf( "%d", &N ); 
} while(x < 0 ||x > N);
```

```
INSTRUCȚIUNEA FOR
     Sintaxa generală:
for( <exp_init>; <conditie>; <exp_fin> )
{ 
     <secventa> 
}
     Exemplu:
for( i = 0; i < N; i++){ 
     printf("s[%d]=", i);
     scanf( "%d", &sir[i] ); 
}
```
### *PROBLEME REZOLVATE*

```
1. Problema separării cifrelor.
/* 
* Realizați un program ce afișează un număr citit de la consola 
 * în baza 10, afișând cifrele sale separate prin câte un spațiu 
 * AUTOR: 
 * Remus PRODAN 
 * DATA: 
 * 12.11.2009 
 */
#include <stdio.h>
#include <stdlib.h>#include \mathbf{<}nath.h>int main(void)
{
     int Nr, l, cifra;
     char buff[ 10 ]; 
     printf( "\n\t[ START]" 
          "\n< Afisare cifre separate prin spatiu >\n");
     printf( "\nIntroduceti numarul in baza 10: " ); 
     scanf( "%d", &Nr ); 
     /* 
      * Calcularea numărului de cifre a unui număr (INT) 
      */
     itoa( Nr, buff, 10 ); // Convertesc un nr la un sir de char: 
                            1/ 123 -> "123"
     l = strlen( buff ); // Aflu lungimea sirului = nr de cifre
     /* 
      * Obținerea unei primei cifre: 4321 / 4000 = '4' 
      */
     while( 1-- )
     { cifra = Nr / pow( 10, 1); //123 / 100 = '1'
          Nr -= cifra * powl( 10, 1); //123 - 1*100 = 23
```

```
 printf( "%1d.", cifra ); 
} 
printf( "\n\t[ END ]\n" );
return 0;
```
}

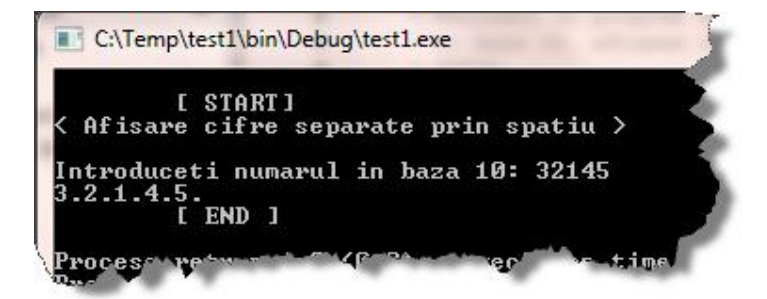

2. Problema subșirurilor crescătoare.

```
/* 
 * Realizați un program ce va citi de la consola un șir de numere finalizat cu 
 * ZERO. 
 * Va afișa acele subșiruri, formate din elementele vecine, strict cresetoare, în
 * număr de mai mult de trei valori. 
 * AUTOR: 
      Remus PRODAN
 * DATA: 
 * 12.11.2009 
 */
#include <stdio.h>
#include <stdlib.h>
#i nclude \langlenath.h>int main( void ) 
{
      int i = 0, j, N = 0, mrCifre, cifraCur, sir[ 30 ];
      printf( "\n| "\n| \mathbb{S} \mathbb{R} \mathbb{R} \mathbb{R} \mathbb{R} \mathbb{R} \mathbb{R} \mathbb{R} \mathbb{R} \mathbb{R} \mathbb{R} \mathbb{R} \mathbb{R} \mathbb{R} \mathbb{R} \mathbb{R} \mathbb{R} \mathbb{R} \mathbb{R} \mathbb{R} \mathbb{R} \mathbb{R} \mathprintf( "\nIntroduceti sirul (terminat cu ZERO): \n"); 
      do{ //Citesc elementele șirului, pana la întâlnirea lui ZERO
            printf("x(%d) = ", N);
            scanf ( \sqrt{d}", &sir[ N ] );
      } while( sir[ N++ ] != 0 );
      nrCifre = 1; 
      cifraCur = \sin[0];
      for( i = 1; i < N; i++){ //dacă acest element este ca valoare, succesiv
            if( sir[ i ] > cifraCur +1 )
             { // ... il iau ca referință
                  cifraCur = sir[i];
                   nrCifre++; //... am mai gasit unul !
             } else //Daca elementul curent nu indeplineste condiția
            { if( mrCifre >= 3 ) // și dacă nr. lor este >= 3
```
Laborator 6 – PCLP 1 **2012 – 2013**

```
 { printf( "\nSubsirul: " ); //...le afișez
                   for(j = i-multifre; j < i; j_{++})
                    printf( "%d, ", sir[ j ] ); 
                   nrCifre = 1; //Resetez contorizare...
                    cifraCur = sir[ i ];//....și referință
 } 
 } 
    } 
    printf( "\n\t[ END ]\n" ); 
    return 0; 
}
```
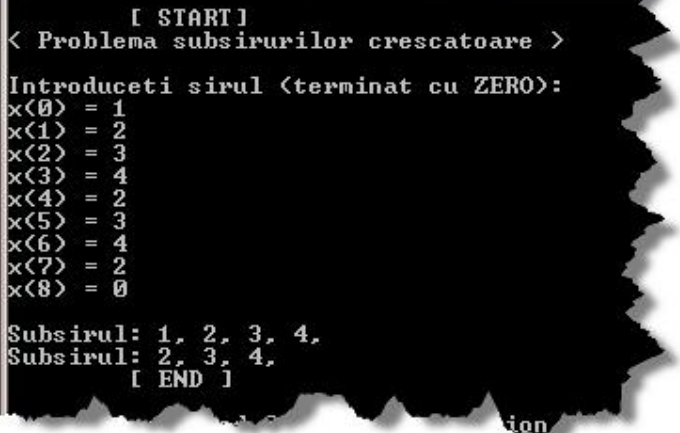

# *PROBLEME PROPUSE SPRE REZOLVARE*

- 1. Scrieți un program care afișează cifrele unui număr cu spațiu între ele.
- 2. Scrieți un program care determină valoarea unui polinom într-un punct. Valorile coeficienților cat și valoarea lui x vor fi preluate de la consola.
- **3.** Se citește o matrice A[ N x M ] ( N<=10 și M<=6 ) cu elementele cifre de la 0 la 9. Să se afișeze suma numerelor care se pot forma din cifrele fiecărei linii. **Exemplu**: Pentru matricea:
	- 0 6 8 2 4
	- 9 7 0 5 8
	- 3 1 7 9 5

Se va calcula 6824 + 97058 + 31795 = 135677 și se va afișa 135677.

4. Scrieți un program care realizează citirea, afișarea, adunarea și înmulțirea a 2 polinoame de grad N, unde coeficienții celor doua polinoame vor fi citi ți de la consola.